## **CONHECIMENTOS GERAIS**

# **LÍNGUA PORTUGUESA**

Leia o texto a seguir para responder às questões 01 e 02.

## **O lixo**

Encontram-se na área de serviço. Cada um com seu pacote de lixo. É a primeira vez que se falam.

- Bom dia...
- Bom dia.
- A senhora é do 610.
- E o senhor do 612.
- É.
- Eu ainda não lhe conhecia pessoalmente...
- Pois é...
- Desculpe a minha indiscrição, mas tenho visto o seu lixo...
- O meu quê?
- O seu lixo.
- Ah...
- Reparei que nunca é muito. Sua família deve ser pequena...
- Na verdade sou só eu.
- Mmmm. Notei também que o senhor usa muito comida em lata.
- É que eu tenho que fazer minha própria comida. E como não sei cozinhar...
- Entendo.
- A senhora também...
- Me chame de você.

 $\left( \ldots \right)$ 

VERISSIMO, Luis Fernando. O melhor das comédias da vida privada. Rio de janeiro: Objetiva, 2004 (com adaptações).

## **QUESTÃO 01**

Da análise do primeiro parágrafo da crônica "O lixo", de Luís Fernando Verissimo, é adequado afirmar que o texto:

- a) Apresenta uma relação coerente entre as ideias, embora não explicite os recursos coesivos.
- b) Não apresenta coerência, pois não utiliza recursos coesivos.
- c) Não é coeso nem coerente, e por isso não faz sentido.
- d) Apresenta coesão, mas não é coerente, pois a situação de comunicação não cumpre nenhum objetivo específico.

#### *Universidade Federal de Alfenas* **Concurso Público – Técnico de Tecnologia da Informação** Edital nº 04/2023

\_\_\_\_\_\_\_\_\_\_\_\_\_\_\_\_\_\_\_\_\_\_\_\_\_\_\_\_\_\_\_\_\_\_\_\_\_\_\_\_\_\_\_\_\_\_\_\_\_\_\_\_\_\_\_\_\_\_\_\_\_\_\_\_

#### **QUESTÃO 02**

Em relação ao uso da Língua Portuguesa em sua modalidade padrão, observa-se que:

- a) Ocorrem três casos de próclise e um de ênclise.
- b) Ocorre um caso de ênclise em desacordo com a norma padrão.
- c) Usa-se acento circunflexo no monossílabo tônico "quê" em orações interrogativas diretas.
- d) Usa-se o pronome "lhe" em vez de "te" na sentença: Eu ainda não lhe conhecia pessoalmente...

Leia o texto a seguir para responder às questões 03 e 04.

#### **Harper Lee publica 55 anos depois a sequência de 'O Sol é Para Todos'.**

Editora Harper Collins confirma o retorno da autora em 14 de julho.

Que Harper Lee publique um romance tem um impacto similar, no mundo literário, ao que teria tido em seu momento no mundo da música o reencontro dos Beatles. A autora de *O Sol é para Todos* – livro de 1960 sobre a segregação racial no sul dos Estados Unidos que marcou gerações de norte-americanos – era escritora de uma única obra. Não mais. A editora HarperCollins anunciou nesta terça-feira que será publicado em 14 de julho, em inglês, *Go set a Watchman*, sequência de *O Sol é para Todos.* (...)

O silêncio de Harper Lee durante esses anos alimentou todo o tipo de teorias. Uma das mais malévolas sustentava que na realidade o autor de *O Sol é para Todos*, ou de parte do livro, não era Lee, mas Truman Capote, seu amigo de infância e um dos personagens do romance. Outra teoria, mais verossímil, é que sem a ajuda de Lee, que o acompanhou durante as viagens ao Kansas para recolher informações, Capote dificilmente teria escrito sua obra-prima, *A Sangue Frio*. Lee não era uma estilista como Capote, **mas**, como disse uma vez outro escritor sulista, Alan Gurganus, Capote carecia do "sentido ético" de Lee. Ambos acabaram se distanciando.

BASSETS, Marc. Harper Lee publica 55 anos depois a sequência de 'O Sol é Para Todos'. El País, 03 fev. 2015. Também disponível em: < https://brasil.elpais.com/brasil/2015/02/03/cultura/1422979522\_412317.html>. Acesso em 07 mar. 2023 (Com adaptações).

## **QUESTÃO 03**

Da análise do texto, é adequado afirmar que o conector "mas" destacado no último parágrafo funciona como um operador de:

- a) Exemplificação, pois introduz um argumento que exemplifica o estilo dos escritores Capote e Lee.
- b) Generalização, pois introduz um argumento que generaliza o estilo dos escritores Capote e Lee.
- c) Conclusão, pois introduz o argumento conclusivo do autor.
- d) Contrajunção, pois introduz um argumento cuja orientação argumentativa é oposta à apresentada previamente.

### **QUESTÃO 04**

No serviço público, exige-se o uso da Língua Portuguesa em sua modalidade padrão. Qual trecho do texto que, reescrito, apresenta inadequações?

- a) Uma das mais malévolas sustentavam que o autor de *O Sol é para Todos* não era Lee, mas Truman Capote.
- b) Ambos os autores acabaram se distanciando.
- c) A editora HarperCollins anunciou, nesta terça-feira, que será publicado em 14 de Julho em inglês, *Go set a Watchman*, sequência de *O Sol é para Todos.*
- d) O silêncio de Harper Lee durante esses anos alimentou todo tipo de teorias.

Leia o texto a seguir para responder às questões 05 e 06.

#### **Mafalda, uma menina com 50 anos.**

*Possui um espírito crítico fora do normal e uma língua afiada. Supostamente tem apenas 6 anos, mas a verdade é que a pequena Mafalda, a menina das tiras criadas pelo argentino Quino, faz este mês 50 anos.*

As suas primeiras três 'tiras' foram publicadas em Setembro, na revista Leoplán. A partir de 29 de Setembro começou a ser publicada duas vezes por semana na Primera Plana. A última 'aparição' de Mafalda foi a 23 de Outubro de 2009, no jornal italiano La Repubblica, para criticar as declarações misóginas do então primeiro-ministro Silvio Berlusconi.

ALVES, Joana. Mafalda, uma menina com 50 anos. Nascer do Sol, 16 set. 2014. Disponível em: <https://sol.sapo.pt/artigo/115112/mafalda-uma-menina-com-50-anos>. Acesso em 08 mar. 2023 (Com adaptações).

### **QUESTÃO 05**

Da análise da matéria "Mafalda, uma menina com 50 anos", é adequado afirmar que o título é:

- a) Incoerente, pois não é possível que uma menina tenha 50 anos de idade.
- b) Coerente, porque os recursos coesivos do título justificam a coerência.
- c) Coerente, pois se trata de uma personagem criada há 50 anos.
- d) Incoerente, pois não é possível interpretar seu significado.

### **QUESTÃO 06**

A produção de gêneros textuais oficiais é exigida de todos os servidores públicos. Você, futuro servidor da UNIFAL-MG, recebeu a seguinte tarefa: elaborar um texto que deverá ser enviado ao argentino Quino, criador da personagem Mafalda, parabenizando-o pelos 50 anos da Mafalda. Assinarão o documento o Reitor e o Diretor do Instituto de Ciências Humanas e Letras.

Qual gênero textual você irá elaborar?

- a) Despacho administrativo.
- b) Portaria.
- c) E-mail.
- d) Ofício.

## **QUESTÃO 07**

Leia o texto para responder a esta questão.

#### **Abraço Caudaloso.**

Amizade entre cronistas é um perigo: todo papo esbarra em crônica, já que toda crônica é uma espécie de papo. Foi numa conversa com o Antonio Prata, meu ex-amigo-platônico - "ex" não por não ser mais amigo mas por não ser mais platônico - que a bola começou a quicar. "Isso dá uma crônica", ele disse. Mas nenhum dos dois escreveu, por escrúpulos de estar roubando a ideia do outro. Eu, que tenho menos escrúpulos e menos ideias, resolvi escrever.

Palavras, percebemos, são pessoas. Algumas são sozinhas: Abracadabra. Eureca. Bingo. Outras são promíscuas (embora prefiram a palavra "gregária"): estão sempre cercadas de muitas outras: Que. De. Por. (...)

Algumas palavras dependem de outras, **embora** não sejam grudadas por um hífen - quando têm hífen elas não são casadas, são siamesas. Casamento acontece quando se está junto por algum mistério. Alguns dirão que é amor, outros dirão que é afinidade, carência, preguiça e outros sentimentos menos nobres (a palavra engano, por exemplo, só está com ledo por pena - sabe que ledo, essa palavra moribunda, não iria encontrar mais nada a essa altura do campeonato).

DUVIVIER, Gregório. Abraço caudaloso. Folha de São Paulo, 02 fev. 2015 (Com adaptações).

Da análise da crônica "Abraço caudaloso", é adequado afirmar que a conjunção destacada no último parágrafo exerce função:

- a) Conformativa, ou seja, exprime uma ação em conformidade com outra expressa na oração anterior.
- b) Concessiva, ou seja, exprime que um obstáculo não modificará a declaração da oração anterior.
- c) Consecutiva, ou seja, exprime uma consequência do fato expresso na oração anterior.
- d) Temporal, ou seja, exprime o tempo de realização do fato expresso na oração anterior.

## **QUESTÃO 08**

Leia o texto para responder a esta questão.

#### **Funes, o memorioso.**

**Recordo-me dele** (eu não tenho o direito de pronunciar esse verno sagrado, só um homem na Terra teve esse direito e esse homem morreu) segurando uma sombria flor-da-paixão, vendo-a como ninguém a viu, ainda que a olhasse do crepúsculo do dia até o da noite, por toda uma vida inteira. **Recordo-me dele**, a cara de índio taciturna e singularmente remota, atrás do cigarro. **Recordo** (creio) suas mãos afiladas de trançador. **Recordo**, perto daquelas mãos, uma cuia de mate, com as armas da Banda Oriental; **recordo** na janela da casa uma esteira amarela, com uma vaga paisagem lacustre. **Recordo** claramente a voz dele; a voz pousada, ressentida e nasal do suburbano antigo, sem os sibilos italianos de agora. Mais que três vezes não o vi; a última, em 1887... Parece-me muito acertado o projeto de que todos aqueles que o conheceram sobre ele escrevam; meu testemunho será talvez o mais breve e sem dúvida o mais pobre, mas não o menos imparcial do volume que os senhores editarão. (...)

BORGES, Jorge Luis. Ficções. São Paulo: Companhia das Letras. 2007 (Com adaptações).

Da análise do fragmento do conto "Funes, o memorioso", é adequado afirmar que as expressões destacadas correspondem a um mecanismo de:

- a) Coesão recorrencial por paralelismo, pela utilização de uma mesma estrutura com diferentes conteúdos, como em "Meu sonho é estudar, trabalhar e descansar" (sequência de verbos no infinitivo).
- b) Coesão sequencial por conexão, graças à variedade de operadores discursivos para estruturar os enunciados do texto.
- c) Coesão referencial por substituição, pela substituição de diferentes palavras, mas com intenção de manter os mesmos sentidos.
- d) Coesão referencial por reiteração, que consiste na repetição de termos no texto, para, neste caso, aprofundar o leitor em um círculo de sensações e emoções.

## **QUESTÃO 09**

#### **Governo pagou quase o dobro de juros, mas dívida pública cresceu mais de R\$ 708 bilhões.**

Pagamento de juros e amortizações da dívida pública sem contrapartida cresceu 42% entre 2020 e 2021 depois de aumento de 33% no ano anterior, aponta relatório da Auditoria Cidadã da Dívida.

Por Gilson Camargo / Publicado em 12 de julho de 2022.

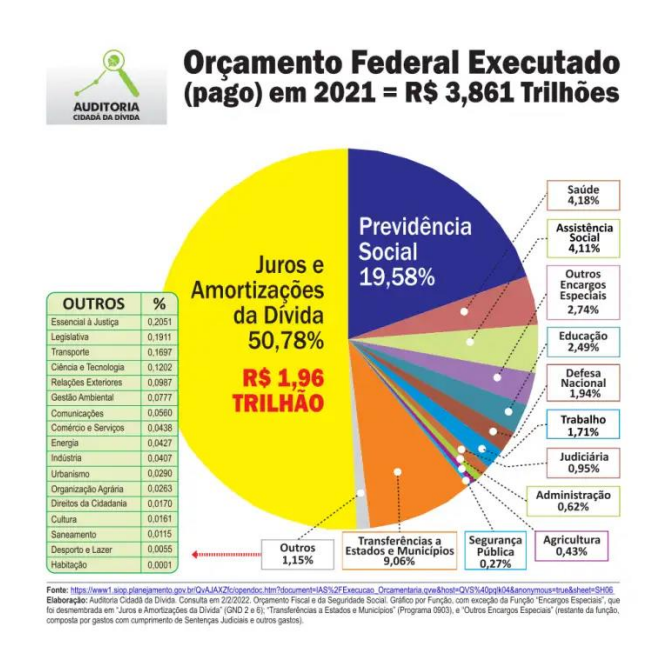

Disponível em: [https://www.extraclasse.org.br/economia/2022/07/governo-pagou-quase-o-dobro-de-juros-mas-divida](https://www.extraclasse.org.br/economia/2022/07/governo-pagou-quase-o-dobro-de-juros-mas-divida-publica-cresceu-mais-de-r-708-bilhoes/)[publica-cresceu-mais-de-r-708-bilhoes/](https://www.extraclasse.org.br/economia/2022/07/governo-pagou-quase-o-dobro-de-juros-mas-divida-publica-cresceu-mais-de-r-708-bilhoes/) (Com adaptações).

De acordo com o título da reportagem e o gráfico, é possível afirmar que:

- a) Nos últimos dois anos, os gastos financeiros com os serviços da dívida federal quase triplicaram.
- b) Está ocorrendo um verdadeiro saque das riquezas nacionais para alimentar o Sistema da Dívida, impedindo investimentos necessários ao desenvolvimento socioeconômico, sob o falacioso argumento de que não haveria recursos.
- c) Em 2021, o governo federal gastou R\$ 1,96 milhão com juros e amortizações da dívida pública, o que representa um aumento de 42% em relação ao valor gasto em 2020, que por sua vez já tinha sido 33% superior a 2019.
- d) O percentual gasto com Previdência Social corresponde a 50% do percentual para pagar juros e amortizar a dívida pública.

## **QUESTÃO 10**

Leia os textos a seguir para responder a esta questão.

## **TEXTO I**

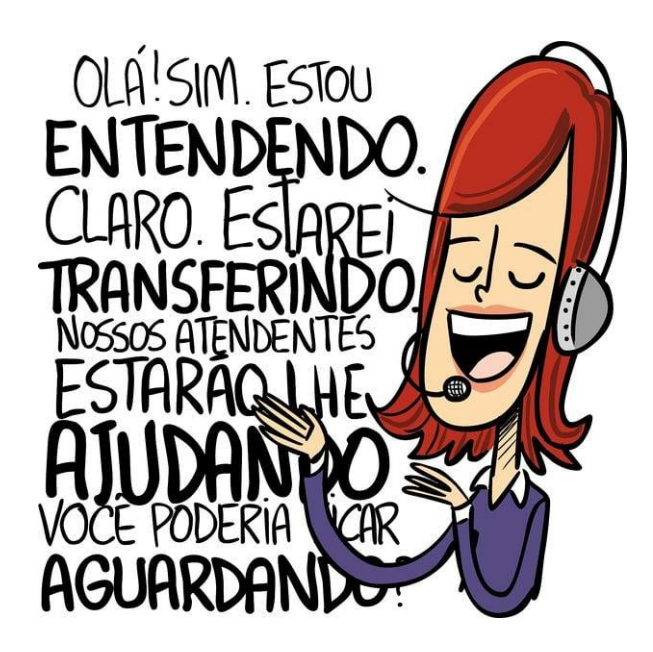

Disponível em: <https://www.facebook.com/photo/?fbid=5289088824438379&set=pcb.5289089731104955>

## **TEXTO II**

### **Tag: gerundismo**

[Vou estar mandando? Xô!](https://blogs.correiobraziliense.com.br/dad/vou-estar-mandando-xo/)

### Publicado em [25/07/2020 -](https://blogs.correiobraziliense.com.br/dad/vou-estar-mandando-xo/) 10:33 [Dad Squarisi0 Comentários](https://blogs.correiobraziliense.com.br/dad/author/dadsquarisi/)[português](https://blogs.correiobraziliense.com.br/dad/category/portugues/)

A língua tem suas pragas. São vícios. Surgem tímidos, depois ganham espaço no rádio, na TV, na internet e no falar de todos os dias. Aí, dá no que dá. Enfeiam o texto, irritam os falantes, provocam o dicionário, a gramática e o estilo. É o caso do gerundismo. Olho vivo! Esse vício não tem perdão. Se você é do time que diz "vou estar […]

Disponível em: <https://blogs.correiobraziliense.com.br/dad/tag/gerundismo/> (Com adaptações).

Analisando os dois textos no contexto de produção de gêneros textuais no serviço público, é possível afirmar que:

- a) O uso do gerundismo em gêneros textuais oficiais fere atributos da redação oficial, tais como clareza, concisão e objetividade.
- b) O gerundismo pode ser usado na linguagem oral/gêneros textuais orais e em diferentes contextos, porém deve ser evitado em textos escritos.
- c) O gerundismo está sendo incorporado no dia a dia do brasileiro ainda que seu uso seja condenado pelos defensores da Língua Portuguesa padrão.
- d) O uso do gerundismo possibilita promover uma maior interação entre o servidor público e o cidadão uma vez que é amplamente usado em estratos sociais com menor poder aquisitivo.

# **LEGISLAÇÃO**

## **QUESTÃO 11**

De acordo com o preconizado no **Código de Ética Profissional do Servidor Público Civil do Poder Executivo Federal,** a dignidade, o decoro, o zelo, a eficácia e a consciência dos princípios morais são primados maiores que devem nortear o servidor público.

BRASIL. Decreto nº 1.171, de 22 de Junho de 1994. Aprova o Código de Ética Profissional do Servidor Público Civil do Poder Executivo Federal. Disponível em: [http://www.planalto.gov.br/ccivil\\_03/decreto/d1171.htm.](http://www.planalto.gov.br/ccivil_03/decreto/d1171.htm) Acesso em 05 de mar. 2023. (**Adaptado**)

Em relação aos deveres do servidor público, avalie as seguintes afirmações:

- I. é dever do servidor ir até agências bancárias para pagar GRU (Guia de Recolhimento a União), desde que seja solicitado pelo seu chefe imediato;
- II. habitualmente, não estar embriagado fora do ambiente de trabalho;
- III. não prejudicar um servidor por ter cometido um erro ou uma pequena infração ao Código de Ética do servidor público.

É correto o que se afirma em:

- a) I, apenas.
- b) II, apenas.
- c) III, apenas.
- d) I e II, apenas.

## **QUESTÃO 12**

A Lei n° 10.520, de 17 de julho de 2002 estabelece que para a aquisição de bens e serviços, poderá ser adotada a licitação na modalidade de pregão. Na Universidade Federal de Alfenas utiliza-se essa modalidade de aquisição para bens de consumo (pendrive, memória, pequenos componentes) e para materiais duráveis (computador, multimídia). Na fase preparatória do pregão é necessário definir o objeto do certame.

O que é fundamental ser observado na descrição para a definição do objeto?

- a) Ela deverá ser imprecisa, para que se aumente a concorrência e o custo de aquisição seja o menor possível.
- b) Ela deverá ser precisa, inclusive indicando a marca do produto, para ter mais agilidade na definição do pregão.
- c) Ela deverá ser precisa, suficiente e clara, vedadas especificações desnecessárias que limitem a competição.
- d) Ela deverá ser imprecisa, com a indicação da marca do produto, para garantir que o produto adquirido atenda a necessidade.

## **QUESTÃO 13**

A Lei Geral de Proteção de Dados Pessoais (LGPD) dispõe sobre o tratamento de dados pessoais, inclusive nos meios digitais, por pessoa natural ou por pessoa jurídica de direito público ou privado, com o objetivo de proteger os direitos fundamentais de liberdade e de privacidade e o livre desenvolvimento da personalidade da pessoa natural.

BRASIL. Lei nº 13.709, de 14 de agosto de 2018. Lei Geral de Proteção de Dados Pessoais (LGPD). Disponível em: https://www.planalto.gov.br/ccivil\_03/\_ato2015-2018/2018/lei/l13709.htm. Acesso em: 15 fev. 2023. Acesso em 05 de mar. 2023. (**Adaptado**)

Avalie as seguintes afirmações:

- I. A LGPD tem como um fundamento a liberdade de expressão, de informação, de comunicação e de opinião;
- II. A LGPD não se aplica ao tratamento de dados pessoais realizado por pessoa natural para fins públicos;
- III. O tratamento de dados pessoais poderá ser realizado para a realização de estudos por órgão de pesquisa, garantida, sempre que possível, a anonimização dos dados pessoais.

É correto o que se afirma em:

- a) II e III, apenas.
- b) I e III, apenas.
- c) I e II, apenas.
- d) I, II e III.

## **QUESTÃO 14**

O Estatuto da Universidade Federal de Alfenas é um documento composto por normas jurídicas que estabelece regras de organização e funcionamento da instituição. Em seu Art. 5° é definida que a estrutura organizacional que é composta por: Conselho Universitário; Conselho de Curadores; Conselho de Ensino, Pesquisa e Extensão; Reitoria e seus órgãos de Apoio e Suplementares; e Conselho de Integração comunitária. Diante da importância de cada um destes órgãos e da representação do corpo técnicoadministrativo, deve-se conhecer qual a atribuição de cada um destes órgãos.

BRASIL. Universidade Federal de Alfenas. Estatuto da Universidade Federal de Alfenas. Disponível em: [https://www.unifal-mg.edu.br/portal/wp-content/uploads/sites/52/2019/01/Res40CS2007.pdf.](https://www.unifal-mg.edu.br/portal/wp-content/uploads/sites/52/2019/01/Res40CS2007.pdf) Acesso em 15 fev. 2023. (**Adaptado**)

De acordo com o Estatuto da Universidade Federal de Alfenas, o Conselho de Curadores é o órgão responsável por:

- a) Fiscalizar assuntos econômico-financeiros e de execução orçamentária e patrimonial.
- b) Deliberar sobre o Plano de Desenvolvimento Institucional PDI.
- c) Expedir normas complementares às do Regimento Geral, sobre currículos, ementas, aproveitamento de estudos e estágios.
- d) Apoiar a Universidade por meio da análise crítica de suas metas, projetos e ações, bem como dos resultados e objetivos alcançados.

### **QUESTÃO 15**

A área de Tecnologia da Informação (TI) da Universidade Federal de Alfenas é destinada às atividades de TI em áreas específicas como desenvolvimento de sistemas, redes, segurança, suporte técnico, governança e atendimento ao usuário. Entre outros incentivos, a disponibilidade de uma estrutura física projetada para este fim proporcionou um aumento na qualidade nas prestações de serviços de atendimento e suporte técnico à comunidade universitária.

O Regimento Geral da Universidade Federal de Alfenas estabelece a estrutura organizacional da instituição e o Núcleo de Tecnologia da Informação (NTI) ocupa uma posição nesta estrutura.

<https://www.unifal-mg.edu.br/nti/historico/> (Adaptado). Acesso em 07/03/2023.

De acordo com este regimento, o NTI é um órgão

- a) de apoio à Reitoria.
- b) consultor da Reitoria.
- c) que integra a Reitoria.
- d) suplementar da Reitoria.

# **NOÇÕES GERAIS DE INFORMÁTICA**

## **QUESTÃO 16**

Gill Bates, nascido no Brasil, filho de pais americanos, é Técnico de Tecnologia da Informação em uma universidade brasileira e, atualmente, está colaborando com o projeto de Dados Abertos que o Núcleo de Tecnologia da Informação está desenvolvendo em conjunto com outros setores estratégicos da instituição. O líder do projeto solicitou que Bates atualize o documento de requisitos do projeto, criando uma lista de itens que a interface do sistema precisa exibir a partir dos registros das entrevistas que foram feitas com os usuários.

O chefe de Bates pediu que ele construa essa lista em um editor de texto utilizando um recurso que permita que a equipe responsável pelo desenvolvimento vá, ao longo do tempo, editando o documento e marcando os itens que foram atendidos nas entregas parciais do projeto. Bates sabe também que os itens dessa lista não precisam estar numerados, pois a posição do item na lista já indica a prioridade. O editor de texto utilizado pela equipe é o Google Docs.

Considerando o cenário apresentado assinale a alternativa que pode ser empregada por Bates para atender a essa demanda:

- a) Criar uma lista numerada, disponível no menu Formatar / Marcadores e numeração / Lista numerada.
- b) Criar uma lista de verificação, disponível no menu Formatar / Marcadores e numeração / Lista de verificação.
- c) Criar uma lista com marcadores, disponível no menu Formatar / Marcadores e numeração / Lista com marcadores.
- d) Criar uma lista padrão, disponível no menu Formatar / Marcadores e numeração / Lista padrão.

## **QUESTÃO 17**

Um dos técnicos de tecnologia da informação da UNIAMAZON, Jefferson Bezos, recebeu da equipe de desenvolvimento de sistemas uma planilha com dados de usuários do novo sistema da biblioteca da instituição. Dentre esses dados estão nome, número de CPF e endereço de e-mail dos usuários. Bezos deve importar esses dados para a tabela de usuários do banco de dados do novo sistema, que já está pronta para ser populada. A única intervenção que Bezos precisa realizar nos dados antes de fazer a importação é com relação ao campo "CPF": na tabela do banco de dados, o campo foi configurado para receber dados com comprimento exato de 11 caracteres e, na planilha, o CPF foi digitado com formato de número, um formato que não contempla os zeros da esquerda, quando eles são digitados. Dessa forma, na planilha, os números de CPF que começam com zero não possuem 11 dígitos no total, e isso vai impedir a importação correta dos dados para o banco de dados.

Considerando que não é possível devolver a planilha para que os dados sejam preenchidos de outra forma e, que o software de planilhas eletrônicas utilizado pela UNIAMAZON é o Planilhas Google, identifique o procedimento correto a ser executado na planilha que fará com que os dados de CPF fiquem preparados para importação para o banco de dados:

- a) Selecionar a coluna que contém o número do CPF, acessar o menu Formatar / Número / Formato de número personalizado, digitar a sequência 00000000000 e depois Aplicar.
- b) Selecionar a coluna que contém o número do CPF, acessar o menu Formatar / Número / Formato de número personalizado, digitar a sequência 99999999999 e depois Aplicar.
- c) Selecionar a coluna que contém o número do CPF, acessar o menu Formatar / Número / Formato de número personalizado, digitar a sequência ########### e depois Aplicar.
- d) Selecionar a coluna que contém o número do CPF, acessar o menu Formatar / Número / Formato de número personalizado, digitar a sequência \*\*\*\*\*\*\*\*\*\*\* e depois Aplicar.

## **QUESTÃO 18**

Ângela foi orientada pelo suporte técnico da escola em que ela trabalha a utilizar o modo de navegação anônima no navegador Google Chrome para executar o procedimento de alteração de senha dos sistemas internos da escola.

O modo de navegação anônima do navegador Google Chrome garante o quê?

- a) Os arquivos de downloads e os favoritos criados não ficam salvos.
- b) A conexão entre o navegador e o sítio utiliza recursos de criptografia.
- c) Não salva o histórico de navegação, nem informações inseridas em formulários.
- d) A atividade de navegação não continua visível para o provedor de acesso à Internet utilizado.

### **QUESTÃO 19**

Suponha que você esteja atuando no treinamento de usuários de um sistema que acaba de ser implantado na Instituição de Ensino em que você trabalha como Técnico de Tecnologia da Informação. Então chega o momento em que você aborda os cuidados que eles devem ter ao usar suas senhas para acessar suas contas nesse novo sistema. Durante a sua apresentação um dos usuários faz a seguinte pergunta: "de que forma a minha senha pode ser descoberta?"

Eis que você responde citando alguns exemplos:

- 1) Se o computador estiver infectado com algum código malicioso capaz de armazenar as teclas digitadas ou espionar o teclado pela webcam;
- 2) Se a senha estiver armazenada em algum arquivo do computador e este arquivo não estiver protegido por criptografia;
- 3) Se a senha for digitada em um site falso, criado com o objetivo de capturar dados e depois repassá-los a terceiros;
- 4) Se for aplicada alguma tentativa de adivinhação, que explore várias combinações possíveis por meio de força bruta;
- 5) Se a senha for entregue voluntariamente por meio de engenharia social;
- 6) Se a senha trafegar de forma descriptografada na rede.

Considerando os exemplos citados e a possibilidade ou não de ocorrência dessas situações, qual alternativa representa um cenário real?

- a) Apenas os exemplos 1, 2 e 3.
- b) Apenas os exemplos 1, 2 e 6.
- c) Apenas os exemplos 1, 3 e 6.
- d) Todos os exemplos.

## **QUESTÃO 20**

Gilson deve enviar o mesmo e-mail para 20 pessoas (endereços pessoais) e para o setor de Gestão de Pessoas (que possui o endereço gestaopessoas@unifal-mg.edu.br) referente a uma comissão de análise de renda. Entretanto, Gilson deve tomar o cuidado de não expor os 20 endereços pessoais, somente deixando visível para quem receber tal e-mail o endereço gestaopessoas@unifal-mg.edu.br, além de evitar que se alguém que recebeu o e-mail for respondê-lo, não deverá enviar a resposta para todos os outros endereços pessoais.

De que forma Gilson deve enviar tal e-mail utilizando a conta GMail que ele possui:

- a) Escrevendo todos os 20 endereços pessoais no campo Cco e o endereço gestaopessoas@unifalmg.edu.br no campo Cc.
- b) Escrevendo todos os 20 endereços pessoais no campo Para e o endereço gestaopessoas@unifalmg.edu.br no campo Cc.
- c) Escrevendo todos os 20 endereços pessoais no campo Cc e o endereço gestaopessoas@unifalmg.edu.br no campo Cco.
- d) Escrevendo todos os 20 endereços pessoais no campo Cc e o endereço gestaopessoas@unifalmg.edu.br no campo Para.

## **CONHECIMENTOS ESPECÍFICOS**

Considere a situação hipotética abaixo e responda às questões 21 e 22.

Uma empresa utiliza um servidor Windows Server 2022 com ambiente gráfico habilitado e neste hospedará um site de comércio eletrônico. O servidor utilizará o serviço IIS (Internet Information Services) para hospedar o site e a área de trabalho remota para permitir que os administradores do servidor gerenciem o sistema a partir de outros locais.

## **QUESTÃO 21**

Você precisa configurar a área remota em um servidor Windows Server 2022 para permitir que usuários acessem a área de trabalho do servidor remotamente. Qual configuração do serviço RDP nesse cenário deve ser seguida?

- a) Para configurar o serviço RDP, é necessário abrir a porta 3389 no firewall do servidor e habilitar a opção de área remota nas configurações do sistema.
- b) O protocolo RDP é instalado e configurado por padrão no Windows Server 2022, portanto, não é necessário fazer nenhuma configuração adicional.
- c) É necessário instalar um software de terceiros para configurar o protocolo RDP em um servidor Windows Server 2022
- d) É possível configurar o protocolo RDP apenas por meio do Painel de Controle do Windows Server 2022.

### **QUESTÃO 22**

Qual das opções descreve adequadamente partes do processo prático para configurar um certificado SSL em um servidor IIS da Microsoft e que considere as boas práticas em segurança da informação?

- a) Configurar manualmente as configurações do certificado SSL em um arquivo de configuração XML e importar o arquivo no IIS.
- b) Habilitar o SSL no servidor IIS e permitir que o sistema operacional gerencie automaticamente a emissão e configuração do certificado SSL.
- c) Gerar uma solicitação de certificado no IIS, enviá-la para uma autoridade de certificação, instalar o certificado retornado e configurar o site para usar o SSL.
- d) Fazer o download de um certificado SSL gratuito de um site de terceiros e instalá-lo no IIS.

Considere a seguinte situação e responda às questões de 23 a 25.

Um administrador de sistemas em uma empresa utiliza servidores Linux para hospedar seus serviços. O ambiente é composto por 3 servidores, sendo que um deles é o servidor principal e os outros dois são servidores secundários que replicam os dados do servidor principal.

O servidor principal é acessado remotamente através do protocolo SSH, que está configurado para permitir apenas autenticação por chave pública. O ambiente é altamente crítico, necessitando de proteção contra ataques maliciosos e portanto a segurança do sistema é uma preocupação constante. Para isso deve-se manter o sistema operacional e as aplicações atualizadas, além de monitorar regularmente o sistema para identificar atividades suspeitas.

## **QUESTÃO 23**

Qual a principal vantagem de usar autenticação por chave pública ao acessar remotamente o servidor principal via SSH?

- a) A autenticação por chave pública não é afetada por ataques de força bruta, o que aumenta a segurança do sistema.
- b) A autenticação por chave pública permite que senhas fracas sejam utilizadas sem comprometer a segurança do sistema.
- c) A autenticação por chave pública é mais fácil de ser implementada e gerenciada do que a autenticação por senha.
- d) A autenticação por chave pública não é afetada por falhas de segurança no servidor SSH, o que torna o sistema mais confiável.

## **QUESTÃO 24**

Quais medidas de segurança a seguir podem proporcionar maior confiabilidade ao ambiente apresentado?

- a) Aumentar o número de processadores em cada servidor para melhorar o desempenho das aplicações e diminuir o tempo de resposta.
- b) Implementar um sistema de monitoramento de segurança para detectar atividades suspeitas e alertar os administradores do sistema.
- c) Otimizar a quantidade de memória RAM em cada servidor para evitar gargalos de desempenho e melhorar a capacidade de resposta.
- d) Utilizar um sistema de compressão de dados para reduzir o tráfego de rede e diminuir o tempo de resposta das aplicações.

## **QUESTÃO 25**

Qual é o comando nativo usado para monitorar o desempenho do sistema de acordo com o ambiente descrito?

- a) Ip
- b) ps
- c) top
- d) netstat

## **QUESTÃO 26**

A máscara de sub-rede (que também pode ser chamada de máscara de rede) tem o objetivo de delimitar a posição do prefixo de sub-rede e do identificar de estação.

Francisco é técnico em tecnologia da informação em uma universidade e deseja subdividir sua rede classe C 200.131.25.0/24 em 8 sub-redes. Qual máscara ele deve utilizar para realizar esta divisão?

- a) 255.255.255.192 ou /26
- b) 255.255.255.128 ou /25
- c) 255.255.255.240 ou /28
- d) 255.255.255.224 ou /27

## **QUESTÃO 27**

"A arquitetura de rede definida pela família de protocolos TCP IP é denominada arquitetura internet TCP/IP, ou simplesmente arquitetura TCP/IP. A arquitetura TCP/IP é organizada em quatro camadas: Aplicação, Transporte, Rede e Interface de Rede (Rede Física)."

ELIAS, G.; LOBATO, L. C. Arquitetura e Protocolos de Rede TCP-IP. 2 ed. Rio de Janeiro: RNP/ESR, 2013. Disponível em: <http://pt.scribd.com/doc/83505510/Arquitetura-e-protocolos-de-rede-TCP-IP>. Acesso em: 15 fev. 2023.

Qual protocolo da camada de transporte provê o fluxo confiável de dados e é orientado à conexão?

- a) TCP
- b) UDP
- c) HTTP
- d) SNMP

### **QUESTÃO 28**

Uma RFC, do inglês *Request for Comments*, é um documento técnico especificado pela IETF (do inglês *Internet Enginnering Task Force*), a qual é uma instituição que especifica os padrões a serem seguidos na internet. A RFC 1968 dispõe sobre a alocação de endereços IP para redes privadas.

Qual alternativa corresponde adequadamente aos blocos de endereços IPv4 reservados pela IANA (do inglês *Internet Assigned Numbers Authority*) para redes privadas?

- a) 10.0.0.0 10.255.255.255 172.16.0.0 - 172.31.255.255 192.168.0.0 - 192.168.255.255
- b) 200.0.0.0 200.255.255.255 172.168.0.0 - 172.168.255.255 192.168.0.0 - 192.168.255.255
- c) 200.0.0.0 200.255.255.255 172.0.0.0 - 172.255.255.255 192.168.0.0 - 192.168.255.255
- d) 10.0.0.0 10.255.255.255 172.16.172.0 - 172.16.172.255 192.168.255.255 - 192.168.255.255

### **QUESTÃO 29**

O hipervisor é a plataforma básica das máquinas virtuais. Entre suas funções estão a gerência da memória e manutenção do estado da máquina virtual e o escalonamento de tarefas.

Para se utilizar um hipervisor que execute diretamente no hardware do servidor, o hipervisor a ser utilizado deve ser do tipo

- a) hosted.
- b) shared.
- c) alternative.
- d) bare metal.

## **QUESTÃO 30**

Alta disponibilidade é a capacidade de garantir que os serviços continuem disponíveis mesmo em ocasiões de falhas de hardware ou software.

Álvaro, integrante de uma equipe de tecnologia da informação, utiliza na sua infraestrutura com 6 hosts em sua Pool de servidores, o hipervisor XCP-ng. Ele deseja setar o número máximo de falhas de host (do inglês maximum host failure number) para 2. Para isso, ele deve utilizar o comando:

- a) xe pool-param-set ha-host-failures-to-tolerate=2 uuid=<Pool\_UUID>
- b) xe compute-max-host-failures-to-tolerate=2 uuid=<Pool\_UUID>
- c) xe vm-param-set failures=2 uuid=<Pool\_UUID>
- d) xe params host-failures=2 uuid=<Pool\_UUID>

## **QUESTÃO 31**

Considere que sua instituição necessita de um servidor centralizado para armazenamento de vários dados referentes aos seus usuários e sistemas e que possa ser utilizado para autenticação de usuários e máquinas, entre outras coisas. A melhor opção é adotar um protocolo cliente/servidor para acessar serviços de diretório, especificamente serviços de diretório baseados em X.500 e que funcione sobre o TCP/IP ou outro serviço de transferência orientado à conexão.

Qual protocolo deve ser adotado?

- a) LPD
- b) LDAP
- c) CUPS
- d) RSYNC

## **QUESTÃO 32**

Sua instituição possui uma rede sem fio (WLAN) aberta e decidiu torná-la segura utilizando o protocolo de autenticação 802.1x e *access points* com certificação Wi-Fi Alliance.

A implementação da rede WLAN e a autenticação dos seus usuários através de suas senhas pessoais é possível com:

- a) WPA2 Enterprise, EAP-TLS e servidor RADIUS
- b) WPA Personal, EAP-TLS e servidor DHCP
- c) WPA Enterprise, PEAP e servidor DHCP
- d) WEP, RC4 e servidor RADIUS

## **QUESTÃO 33**

O processo de contratação de soluções de Tecnologia da Informação e Comunicação no Poder Executivo Federal é regido atualmente pela Instrução Normativa SGD/ME nº 94, de 23 de dezembro de 2022. Com base nesta legislação, analise as afirmações a seguir e marque a alternativa cujas afirmativas estejam todas corretas:

- I. Na fase de Planejamento da Contratação tem-se a instituição da Equipe de Planejamento da Contratação, a elaboração do Estudo Técnico Preliminar da Contratação e a elaboração do Termo de Referência, etapas que devem ser seguidas mesmo nos casos de inexigibilidade, dispensa de licitação ou licitação dispensada e adesão à Ata de Registro de Preços, salvo quando a estimativa de preços da contratação seja inferior ao disposto no inciso II do art. 75 da Lei nº 14.133, de 1º de abril de 2021.
- II. São considerados recursos de TIC equipamentos e dispositivos baseados em técnica digital, com funções de coleta, tratamento, estruturação, armazenamento, comutação, transmissão, recuperação ou apresentação da informação, a exemplo de: desktops, notebooks, coletores de dados do tipo personal digital assistant - PDA, equipamentos de coleta de dados satelitais, monitores de vídeo, impressoras, impressoras térmicas, scanners de documentos, tablets, incluindo-se serviços de manutenção e suporte desses equipamentos;
- III. Para aquisições cuja estimativa de valor esteja abaixo de R\$ 57.208,33, a aplicação desta norma é facultativa, inclusive em relação ao alinhamento do PDTIC do órgão ou entidade e à Estratégia de Governo Digital, devendo ser integradas à Plataforma gov.br, nos termos do Decreto nº 8.936, de 19 de dezembro de 2016, e suas atualizações, quando tiverem por objetivo a oferta digital de servicos públicos.
- IV. Na Instrução Normativa está previsto o gerenciamento de riscos, como sendo o processo para identificar, avaliar, administrar e controlar potenciais eventos ou situações, para fornecer razoável certeza quanto ao alcance dos objetivos da organização pertinentes com a contratação, que precisa ser realizado exclusivamente na fase do Planejamento da Contratação, materializando-se no Mapa de Gerenciamento de Riscos.
- V. O Modelo de Gestão do Contrato descreverá como a execução do objeto será acompanhada e fiscalizada pelo órgão ou entidade, observando, quando possível, fixação dos critérios de aceitação dos serviços prestados ou bens fornecidos, procedimentos de teste e inspeção para fins da avaliação do cumprimento das exigências de caráter técnico, fixação dos valores e procedimentos para retenção ou glosa no pagamento, sem prejuízo das sanções cabíveis, definição clara e detalhada das sanções administrativas, e procedimentos para o pagamento, descontados os valores oriundos da aplicação de eventuais glosas ou sanções.
	- a) II e IV.
	- b)  $I. II e V.$
	- c) I, III e IV.
	- d) Todas as afirmações estão corretas.

## **QUESTÃO 34**

"A Governança de TI é definida como uma estrutura de relacionamento e processos para dirigir e controlar uma organização, a fim de atingir os objetivos corporativos, adicionando valor ao negócio e equilibrando os riscos em relação ao retorno do investimento em TI e seus processos. Tais estruturas e processos buscam garantir que a TI contribua para que os objetivos e estratégias da organização assumam seu valor máximo, de forma a controlar a execução e a qualidade dos serviços de TI em benefício da organização." - GASETA, E. R.; Fundamentos de Governança de TI. Rio de Janeiro: RNP/ESR, 2011.

Tendo em vista que a implantação da Governança de TI deve ser precedida de um planejamento estratégico de TI, analise o quadro abaixo, identificando corretamente a sequência das etapas para a realização de um planejamento estratégico de TI:

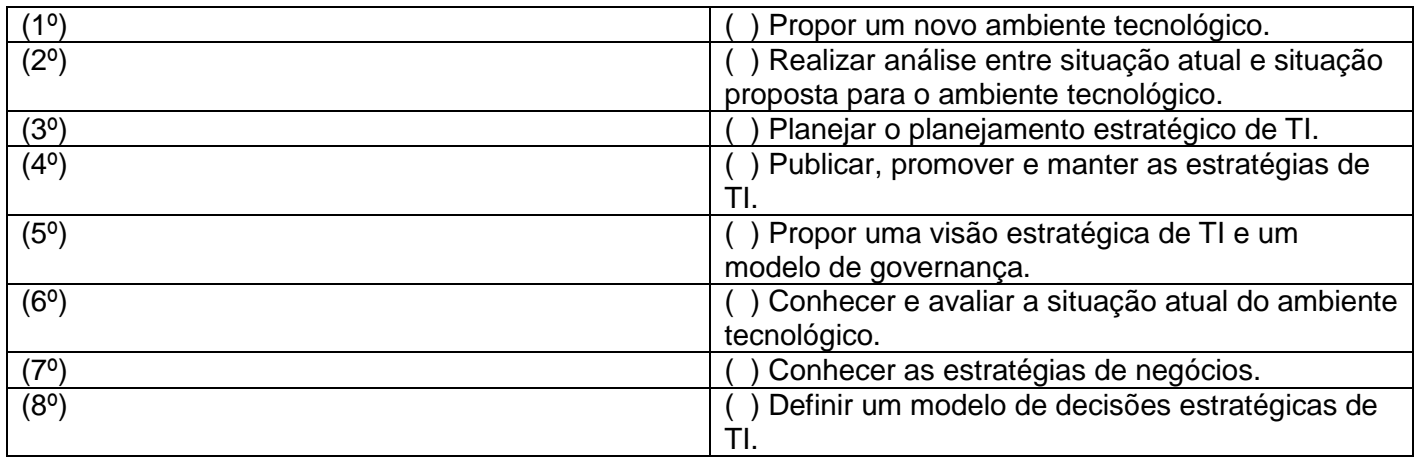

A sequência correta que identifica as etapas para a realização de um planejamento estratégico é:

- a) 2º, 1º, 6º, 7º, 8º, 4º, 3º, 5º.
- b) 3º, 1º, 8º, 5º, 2º, 4º, 7º, 6º.
- c) 7º, 5º, 3º, 8º, 2º, 1º, 6º, 4º.
- d) 4º, 5º, 1º, 8º, 6º, 3º, 2º, 7º.

## **QUESTÃO 35**

"Nos ambientes de TI de hoje, existem vários motivos pelos quais os administradores de sistema desejam alterar as soluções de RAID internas que estão usando. Por exemplo, muitos servidores são fornecidos com uma solução RAID implementada na placa-mãe (ROMB). As soluções ROMB permitem que os formatos RAID sejam aplicados aos discos internos do servidor. À medida que o conjunto de dados do servidor cresce, o administrador geralmente descobre que precisa mudar para uma solução maior de armazenamento de conexão direta (DAS) com JBODs externos. O administrador do sistema gostaria de mover os discos internos e seus dados para os JBODs externos do sistema DAS. Um método de migração é fazer backup de um grupo RAID, transferir os discos para o novo sistema de armazenamento, reconfigurar os discos como um novo grupo RAID por trás do novo controlador RAID e restaurar os dados do dispositivo de backup. Este procedimento demorado também traz algum risco de perda de dados. Um método melhor seria mover os discos com dados no local de uma implementação de RAID para outra." - SNIA - Advancing Storage and Information Technology. Common RAID Disk Data Format (DDF) Specification v2.0.

Sobre a tecnologia RAID, analise as afirmações a seguir, marcando a alternativa correta:

- I. O RAID 1 é conhecido como "divisão de dados", em que duas ou mais unidades são acessadas em paralelo, sendo que os dados serão divididos entre as unidades presentes no arranjo. Ao se utilizar este modo é possível obter aumento no desempenho, pois as velocidades das unidades de armazenamento são, teoricamente, somadas, ao invés de um único acesso.
- II. Uma das técnicas disponíveis com o RAID é o "espelhamento", configurando uma unidade para ser cópia idêntica de outra. Este recurso passa a ser possível a partir do RAID 3, não sendo mais necessário gravar dados de paridade.
- III. Os modos RAID 5 e 6 são modos que gravam informações de paridade, sendo que o 5 grava as informações nas mesmas unidades de armazenamento e exige um mínimo de três unidades de armazenamento, e o 6 grava duas informações de paridade, o que torna o arranjo mais confiável, mas exige mínimo de quatro unidades de armazenamento.
- IV. No modo RAID 10 são formados dois arranjos RAID 0 e, em seguida, é montado um arranjo RAID 1 com os dois arranjos anteriores. Essa forma de disposição faz com que o RAID 10 seja mais confiável que o RAID 0+1.
	- a) Todas as afirmações estão erradas.
	- b) Apenas I, III e IV.
	- c) Apenas II, III IV.
	- d) Apenas III e IV.

## **QUESTÃO 36**

Ainda sobre RAID, correlacione os elementos da tabela a seguir e marque a alternativa correspondente:

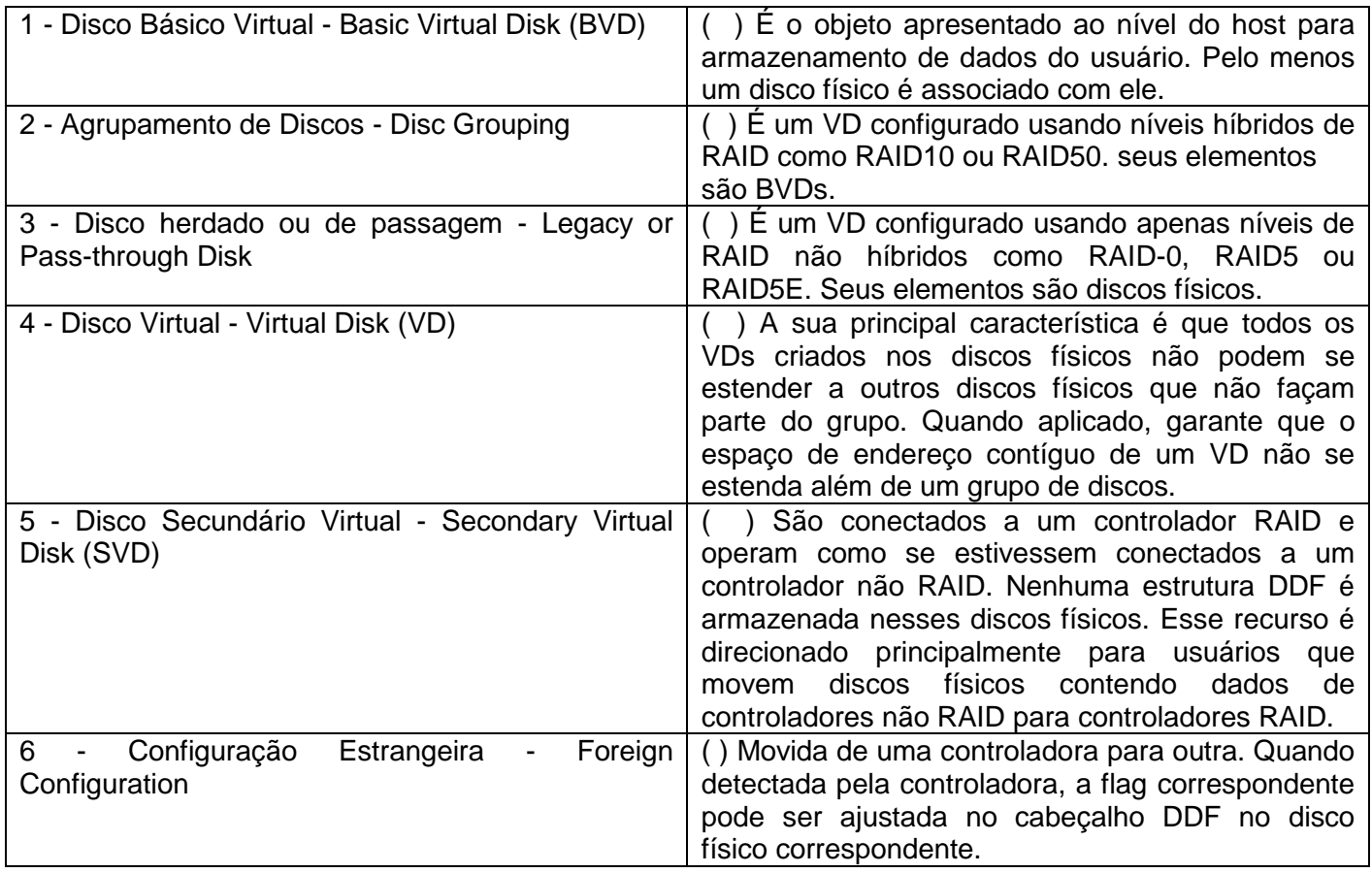

a) 1, 3, 6, 4, 5, 2.

- b) 4, 1, 5, 2, 6, 3.
- c) 4, 5, 1, 2, 3, 6.
- d) 3, 1, 5, 6, 2, 4.

### **QUESTÃO 37**

"O projeto de cabeamento de um rede, que faz parte do meio físico usado para interligar computadores, é um fator de extrema importância para o bom desempenho de uma rede. Esse projeto envolve aspectos sobre a taxa de transmissão, largura de banda, facilidade de instalação, imunidade a ruídos, confiabilidade, custos de interfaces, exigências geográficas, conformidade com padrões internacionais e disponibilidade de componentes." - ELIAS, G.; LOBATO, L. C. Arquitetura e Protocolos de Rede TCP-IP. 2 ed. Rio de Janeiro: RNP/ESR, 2013, p. 15.

Sobre os meios físicos de comunicação para redes de dados, analise as afirmações a seguir e marque a alternativa correta:

- I. Os cabos de par trançado CAT 5E operam entre 155 Mbps e Gigabit Ethernet, tendo como aplicação usual Telerradiologia, sistemas blindados, redes especializadas de ensino e de governo.
- II. Os cabos de par trançado CAT 6A, com taxa de operação de até 400MHz, são os primeiros a suportar, de maneira completa, a transmissão 10 Gigabit Ethernet (10GBASE-T).
- III. Os cabos de fibra óptica são imunes à interferência eletromagnética e resistentes à corrosão, sendo formados por um núcleo extremamente fino de vidro ou plástico especial, com uma cobertura de fibra de vidro, com uma camada de plástico protetora chamada *cladding*, seguida de uma cada de isolamento e, finalmente, uma camada externa chamada bainha.
- IV. As fibras ópticas são fabricadas em diversos padrões, indo desde a 100BASE-SX, com taxa de transmissão módica de 100Mb/s, passando pela 10GBASE-ZR/ZW, com taxa de transmissão de 10Gb/s e alcance de até 80Km, chegando até às fibras 100GBASE-ER4, com taxa de transmissão de 100Gb/s e alcance de até 40Km.
	- a) Apenas a IV está incorreta.
	- b) Apenas III e IV estão corretas.
	- c) Apenas I e III estão incorretas.
	- d) Apenas I e IV estão incorretas.

### **QUESTÃO 38**

"Samba é o conjunto de programas de interoperabilidade padrão do Windows para Linux e Unix. Desde 1992, o Samba fornece serviços de arquivo e impressão seguros, estáveis e rápidos para todos os clientes que usam o protocolo SMB/CIFS, como todas as versões do DOS e Windows, OS/2, Linux e muitos outros. O Samba é um componente importante para integrar perfeitamente servidores e desktops Linux/Unix em ambientes do Active Directory. Ele pode funcionar como um controlador de domínio ou como um membro regular do domínio. Samba é um pacote de software que oferece aos administradores de rede flexibilidade e liberdade em termos de instalação, configuração e escolha de sistemas e equipamentos. Por tudo o que oferece, Samba cresceu em popularidade, e continua crescendo, todos os anos desde seu lançamento em 1992."

A seguir, listamos três exemplos de configuração do arquivo smb.conf do Samba:

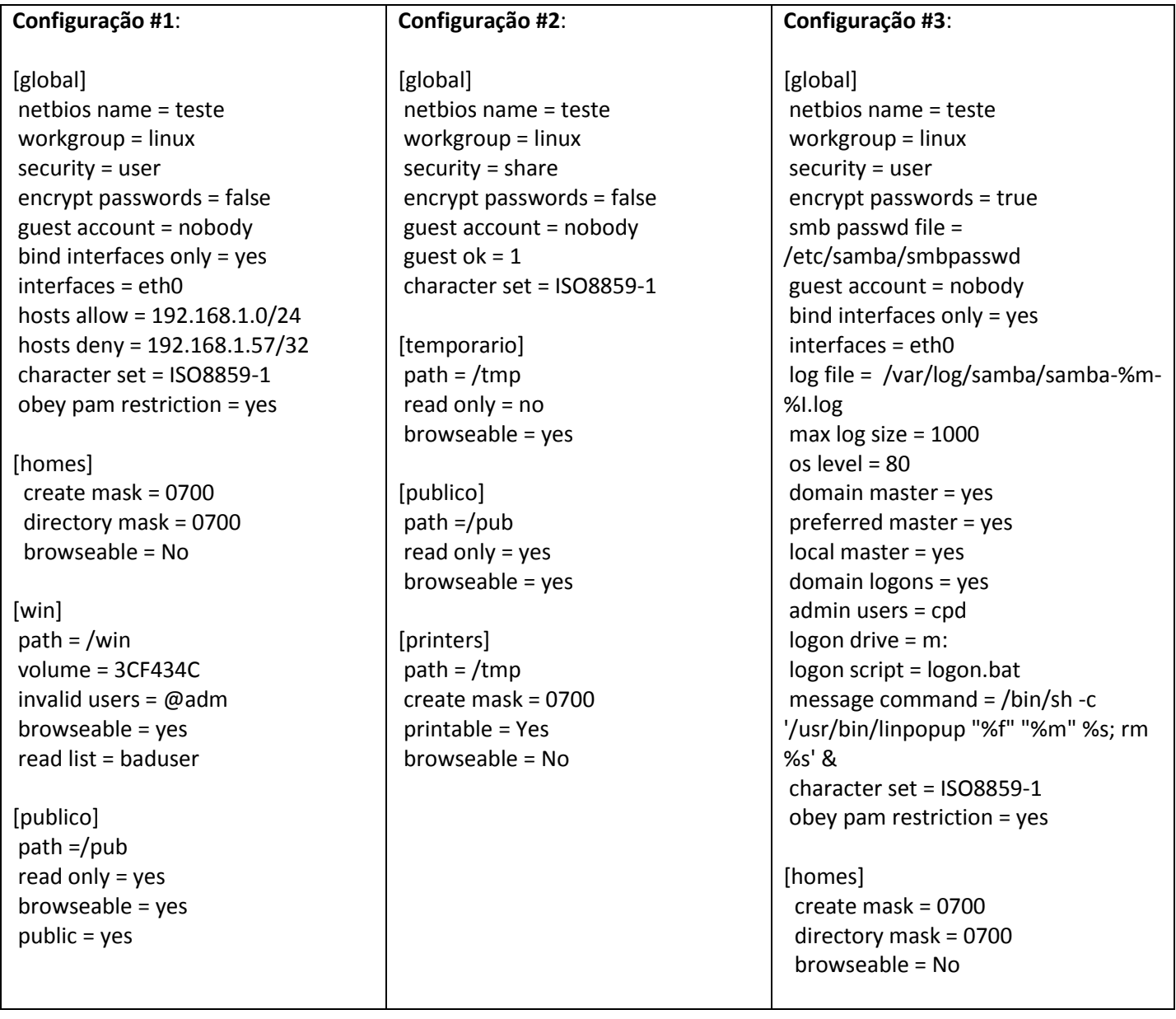

## *Universidade Federal de Alfenas* **Concurso Público – Técnico de Tecnologia da Informação** Edital nº 04/2023

\_\_\_\_\_\_\_\_\_\_\_\_\_\_\_\_\_\_\_\_\_\_\_\_\_\_\_\_\_\_\_\_\_\_\_\_\_\_\_\_\_\_\_\_\_\_\_\_\_\_\_\_\_\_\_\_\_\_\_\_\_\_\_\_

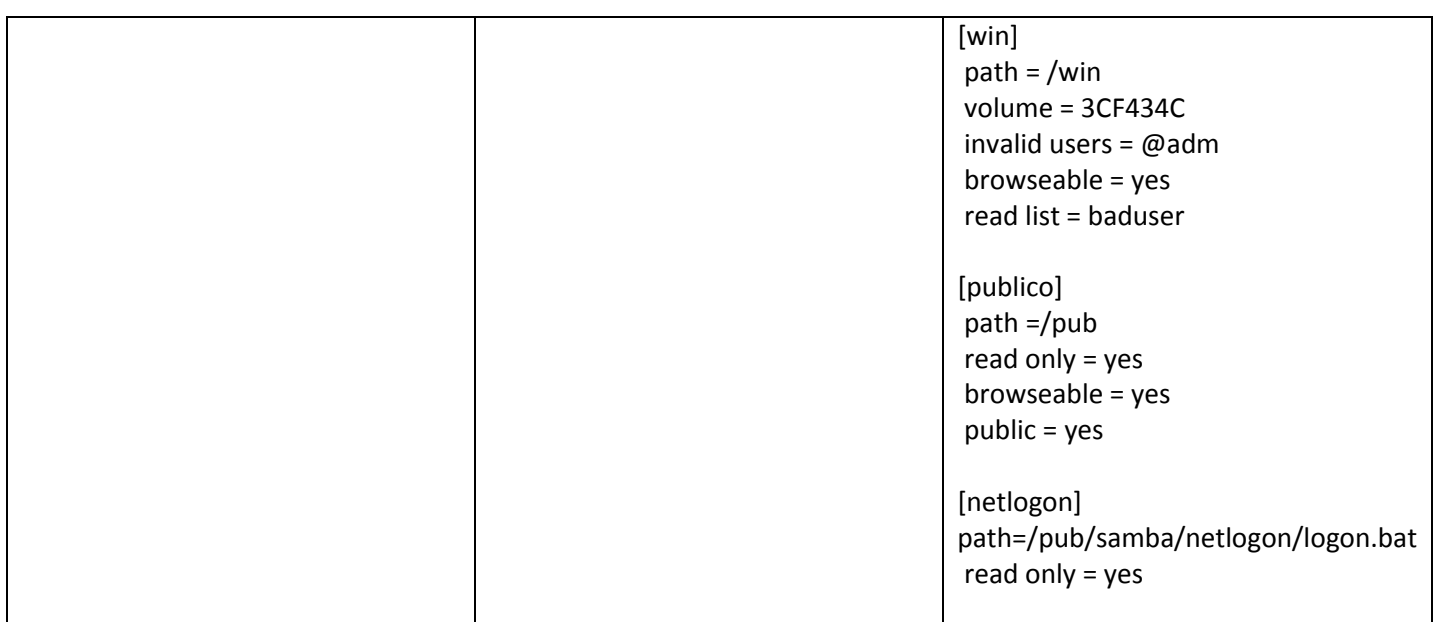

What is Samba? Tradução livre. Disponível em: <https://www.samba.org/samba/what\_is\_samba.html>. Acesso em 07 mar. 2023.

Em análise aos três exemplos de configuração de dados, analise as afirmações abaixo e marque a alternativa correta:

- I. Tratam-se de configurações em que o servidor Samba está definido, respectivamente, como "Grupo de Trabalho com acesso público", "Grupo de Trabalho com acesso por usuário" e "Controlador de Domínio".
- II. Na Configuração #3, o parâmetro " log file = /var/log/samba/samba-%m-%I.log" está definindo a divisão dos arquivos de log do servidor por máquina, devido a grande número de usuários na rede.
- III. Na Configuração #2, ao definir o parâmetro "encrypt passwords" como "false" se deve ao fato de que o recurso de senhas criptografadas não funciona quando usamos o nível "share" de segurança, sendo utilizado comumente apenas quando se está selecionando este nível por manter compatibilidade com sistemas antigos ou para disponibilizar compartilhamentos públicos.
- IV. O compartilhamento [homes], quando se tratar de configuração do Samba como Controlador de Domínio, irá fazer com que o espaço do usuário no sistema operacional Windows, bem como todos os seus arquivos e pastas, passem a ser armazenados apenas no servidor.
- V. Nas três configurações, o compartilhamento definido como [publico] pode ser suprimido sem que isso cause problemas no funcionamento do serviço Samba.
	- a) I, II e V estão corretas.
	- b) Todas estão incorretas.
	- c) Apenas II e III estão corretas.
	- d) Apenas II e IV estão corretas.

### **QUESTÃO 39**

Em servidores Linux Debian, o comando "*sudo* (http://www.courtesan.com/sudo/) é uma ferramenta que permite que o administrador do sistema conceda a determinados usuários a possibilidade de executar comandos predefinidos como se eles fossem *root* (ou outro usuário), registrando nos *logs* do sistema a utilização desses comandos".

(fonte: CENTRO DE ESTUDOS, RESPOSTA E TRATAMENTO DE INCIDENTES DE SEGURANÇA NO BRASIL. Práticas de segurança para administradores de redes internet, v. 1.2. São Paulo: Comitê Gestor da Internet no Brasil, 2003. Disponível em: <http://www.cert.br/docs/seg-adm-redes/seg-adm-redes.html>).

Com relação ao uso de contas privilegiadas, assinale a alternativa correta:

- a) O comando *su* pode ser usado para execução de comandos com privilégios elevados (acessar a conta de *root*). Apesar de trazer tal benefício o seu uso normalmente não fica registrado nos *logs* do sistema e, portanto, não permite que se identifique quem acessou a conta de *root* em um determinado período.
- b) O *sudo* é extremamente confiável, porém, não possibilita a definição de grupos de usuários, de comandos e de *hosts* e o uso de restrições por *host* ou grupo de *hosts.*
- c) O uso do *sudo* reduz a necessidade de compartilhamento da senha de *root*, uma vez que os usuários entram com sua própria senha para utilizar os comandos disponíveis através dele.
- d) O uso de uma conta administrativa única com senha compartilhada deve ser sempre adotado.

## **QUESTÃO 40**

Identifique e assinale o tipo de ataque de acordo com as informações abaixo, respectivamente:

- o ataque ocorre "pelo envio de grande quantidade de requisições para um serviço, consumindo os recursos necessários ao seu funcionamento (processamento, número de conexões simultâneas, memória e espaço em disco, por exemplo) e impedindo que as requisições dos demais usuários sejam atendidas".
- o ataque "consiste em adivinhar, por tentativa e erro, um nome de usuário e senha e, assim, executar processos e acessar sites, computadores e serviços em nome e com os mesmos privilégios deste usuário".
- "é uma técnica que consiste em efetuar buscas minuciosas em redes, com o objetivo de identificar computadores ativos e coletar informações sobre eles como, por exemplo, serviços disponibilizados e programas instalados".
- a) Negação de serviço (DoS e DDoS), Força bruta (*Brute force*), Varredura de redes (*Scan*).
- b) *Bot* e *botnet*, Exploração de vulnerabilidades, Interceptação de tráfego (*Sniffing*).
- c) Desfiguração de página (*Defacement*), *Spyware*, Cavalo de troia (*Trojan*).
- d) *Rootkit*, Falsificação de *e-mail* (*E-mail spoofing*), *Backdoor.*

## **QUESTÃO 41**

Considere a seguinte tela de terminal em um servidor Linux Debian:

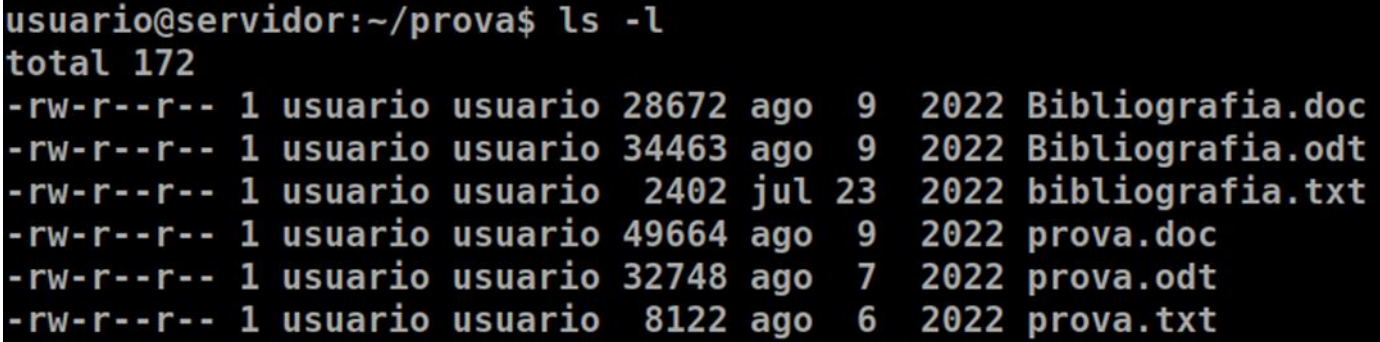

Considere ainda, o seguinte *script bash* criado pelo usuário (os números apenas identificam as linhas e não fazem parte do *script*):

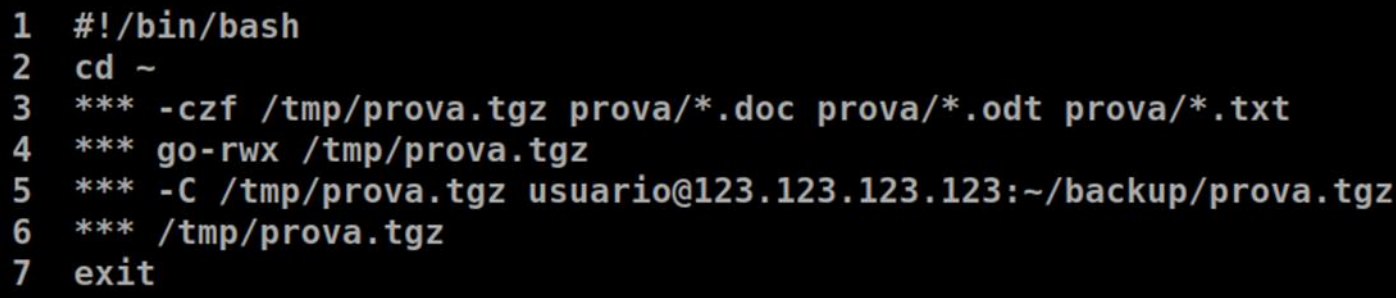

São, respectivamente, comandos corretos para substituir os "\*\*\*" nas linhas 3, 4, 5 e 6 do *script,* de acordo com a descrição dos comandos abaixo:

- I. comando que funciona como um "arquivador" (ele junta vários arquivos em um só) mas pode ser usado em conjunto com um compactador (como o gzip ou zip);
- II. comando utilizado para mudar a permissão de acesso a um arquivo ou diretório;
- III. comando que permite a cópia de arquivos entre o cliente/servidor ssh;
- IV. comando utilizado para apagar arquivos e também pode ser usado para apagar diretórios e subdiretórios vazios ou que contenham arquivos.
	- a) tac, pwd, ftp, grep
	- b) cmp, tail, rsh, clear
	- c) tar, chmod, scp, rm
	- d) cat, chattr, sync, cut

## *Universidade Federal de Alfenas* **Concurso Público – Técnico de Tecnologia da Informação** Edital nº 04/2023

\_\_\_\_\_\_\_\_\_\_\_\_\_\_\_\_\_\_\_\_\_\_\_\_\_\_\_\_\_\_\_\_\_\_\_\_\_\_\_\_\_\_\_\_\_\_\_\_\_\_\_\_\_\_\_\_\_\_\_\_\_\_\_\_

## **QUESTÃO 42**

*"O PostgreSQL é um banco de dados relacional de software livre com suporte de 30 anos de desenvolvimento, sendo um dos bancos de dados relacionais mais estabelecidos disponíveis.".* 

Microsoft Azure. [<https://azure.microsoft.com/pt-br/resources/cloud-computing-dictionary/what-is-postgresql/.](https://azure.microsoft.com/pt-br/resources/cloud-computing-dictionary/what-is-postgresql/) > Acesso em 08/03/2023.

Sobre a configuração de uma instalação de PostgreSQL em um servidor Linux, é **INCORRETO** afirmar que:

- a) Entre os métodos de autenticação que podem ser configurados no arquivo *pg\_hba.conf*, o método *trust* indica que o servidor vai aceitar conexões somente se a senha estiver correta.
- b) A porta padrão de instalação do POSTGRESQL é a *5432*.
- c) No arquivo *postgresql.conf*, o parâmetro *listen\_addresses* especifica os endereços TCP/IP que são aceitos pelo servidor para conexão do cliente.
- d) É possível configurar a autenticação em um banco de dados postgres a partir de um servidor *radius*.

### **QUESTÃO 43**

Sobre a configuração do Apache em um servidor de produção com sistema operacional Debian, versão mais recente, para execução desse tipo de sistema, é **INCORRETO** afirmar que:

- a) É possível definir controle de acesso a diretórios pelo próprio webmaster da página através do arquivo .*htaccess*, sem que ele precise ter acesso direto a configuração do Apache, que requer privilégios de *root*.
- b) É possível se rescrever URLs de entrada dinamicamente baseando-se em expressões regulares através da habilitação do módulo *mod\_rewrite*.
- c) A diretiva *DirectoryIndex* indica quais diretórios ou pastas serão indexadas por um *VirtualHost*.
- d) O apache permite a personalização das mensagens de erro através da diretiva *ErrorDocument*.

### *Universidade Federal de Alfenas* **Concurso Público – Técnico de Tecnologia da Informação** Edital nº 04/2023

\_\_\_\_\_\_\_\_\_\_\_\_\_\_\_\_\_\_\_\_\_\_\_\_\_\_\_\_\_\_\_\_\_\_\_\_\_\_\_\_\_\_\_\_\_\_\_\_\_\_\_\_\_\_\_\_\_\_\_\_\_\_\_\_

## **QUESTÃO 44**

Sobre a configuração do PHP + Apache em um servidor de produção com sistema operacional Debian, versão mais recente, para execução desse tipo de sistema, assinale a alternativa **CORRETA**:

- a) Para que o PHP funcione em conjunto com o Apache 2, ou seja, para que os códigos sejam interpretados pelo PHP, é necessário no mínimo que seja feita a instalação do pacote libapache2 mod-php.
- b) É recomendado que sejam dadas permissões de escrita a qualquer usuário nos diretórios do Apache, executando ainda o Apache preferencialmente como root, evitando assim problemas de permissão.
- c) A limitação de tamanho de *upload* de arquivos deve ser feita apenas através do Apache, não sendo necessária qualquer alteração nas configurações do PHP.
- d) FPM (FastCGI Process Manager) é uma implementação primária do PHP FastCGI contendo alguns recursos (principalmente) úteis para sites com poucos acessos.

### **QUESTÃO 45**

A instalação e configuração de um serviço de tecnologia da informação na *web* depende de um servidor que pode utilizar os sistemas operacionais Linux ou Windows. Sobre a instalação, configuração e operação de um servidor Linux, é **INCORRETO** afirmar que:

- a) Duas alternativas para procurar arquivos em um sistema linux são o find e o locate, sendo que o último é mais rápido por usar uma base de dados gerada previamente e atualizada regularmente.
- b) O arquivo */etc/mke2fs.conf* permite que as partições do sistema sejam montadas facilmente especificando somente o dispositivo ou o ponto de montagem. Este arquivo contém parâmetros sobre as partições que são lidos pelo comando mount.
- c) O */etc/resolv.conf* é o arquivo de configuração principal do código do resolvedor de nomes. Seu formato é um arquivo texto simples com um parâmetro por linha e o endereço de servidores DNS externos são especificados nele.
- d) O comando grep procura por um texto dentro de um arquivo(s) ou no dispositivo de entrada padrão.

## **QUESTÃO 46**

Entre vários fatores que justificam a utilização de Domain Server Names (DNS), é adequado afirmar que o DNS visa a:

- a) Possibilitar um número maior de endereços possíveis aos servidores de internet, trazendo maior segurança.
- b) Fornecer uma conexão confiável de dados entre dois dispositivos; controlar o movimento de pacotes pela rede.
- c) Facilitar a operacionalização a partir de máquinas, uma vez que estas operam mais facilmente com números; as pessoas preferem usar os nomes; torna o acesso aos serviços de rede independente do endereço IP do servidor.
- d) Fácil identificação, pelo usuário, da localização geográfica dos servidores de hospedagem do endereço de uma página ou sítio (site).

## **QUESTÃO 47**

Uma vez que o proxy tem por função limitar o tipo de tráfego, atuando na camada de aplicação do protocolo TCP/IP e analisando o conteúdo dos pacotes, uma aplicação possível para o proxy é:

- a) Procurar nos pacotes por termos que constem em uma lista proibida, e todo pacote com um destes termos ser descartado.
- b) Outra aplicação do proxy é o uso como meio para troca de mensagens entre usuários por meio eletrônico, onde é possível também, o envio de arquivos.
- c) Transmitir dados de forma segura e anônima em redes públicas.
- d) Não é recomendável sua ampla utilização, pois deixa a conexão mais lenta, uma vez que precisa analisar todos os pacotes que entram para realizar, ou não, o bloqueio do conteúdo.

### **QUESTÃO 48**

Sobre o arquivo php.ini, utilizado na configuração do PHP, é adequado afirmar que:

- a) O arquivo php.ini deve estar, exclusivamente, em [c:\Windows](file:///C:/c:/Windows) no Windows ou em \bin\php no Linux.
- b) O arquivo php.ini é utilizado para armazenar variáveis da aplicação escrita em php, como por exemplo, endereço do servidor de banco de dados, base de dados, usuário e senha.
- c) Não é possível o uso de variáveis de ambiente no arquivo php.ini, uma vez que o sistema não foi iniciado quando este é lido.
- d) O arquivo php.ini é lido quando o PHP inicia. Para as versões de módulo de servidor, isso acontece apenas quando o servidor web for iniciado. Para as versões CGI e CLI, isso acontece a cada invocação.

### *Universidade Federal de Alfenas* **Concurso Público – Técnico de Tecnologia da Informação** Edital nº 04/2023

\_\_\_\_\_\_\_\_\_\_\_\_\_\_\_\_\_\_\_\_\_\_\_\_\_\_\_\_\_\_\_\_\_\_\_\_\_\_\_\_\_\_\_\_\_\_\_\_\_\_\_\_\_\_\_\_\_\_\_\_\_\_\_\_

### **QUESTÃO 49**

Sobre o comando *VACUUM* do Sistema Gerenciador de Banco de Dados (SGBD) PostgreSQL, é adequado afirmar que:

- a) Este comando possibilita a recuperação ou reutilização do espaço em disco ocupado por linhas atualizadas ou excluídas.
- b) Este comando altera a estrutura de tabelas em uma base de dados.
- c) Este comando define privilégios de acesso às estruturas de uma base de dados.
- d) Este comando recupera dados apagados indevidamente ou arquivos corrompidos.

### **QUESTÃO 50**

Conforme a documentação oficial, "o Servidor HTTP Apache fornece uma variedade de mecanismos diferentes para registrar tudo o que acontece em seu servidor, desde a solicitação inicial, passando pelo processo de mapeamento de URL, até a resolução final da conexão, incluindo quaisquer erros que possam ter ocorrido no processo".

<https://httpd.apache.org/docs/2.4/en/logs.html>

Levando em conta os tipos de log do Servidor HTTP Apache e suas especificidades, é **INCORRETO** afirmar que:

- a) O log de erros do servidor está localizado, e é nomeado, conforme definido na diretiva ErrorLog.
- b) Para logs de acesso, é possível configurar o conteúdo do log registrado.
- c) O log de acesso ao servidor registra todas as solicitações processadas pelo servidor. A localização e o conteúdo do log de acesso são controlados pela diretiva CustomLog. A diretiva LogFormat pode ser usada para simplificar a seleção do conteúdo dos logs.
- d) O log de erros do servidor é limitado a 50MB de tamanho. Após atingir este tamanho, é automaticamente apagado, e então, os novos registros são realizados em novo arquivo de mesmo nome.

#### *Universidade Federal de Alfenas Concurso Público – Técnico de Tecnologia da Informação Edital nº 04/2023* **GABARITO**

#### **CONHECIMENTOS GERAIS**

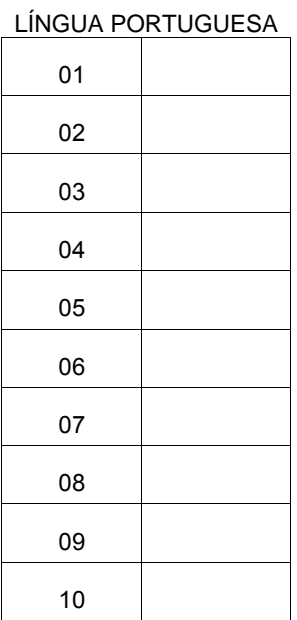

#### LEGISLAÇÃO

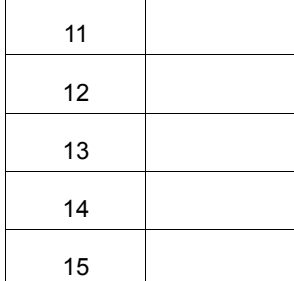

#### NOÇÕES GERAIS DE INFORMÁTICA

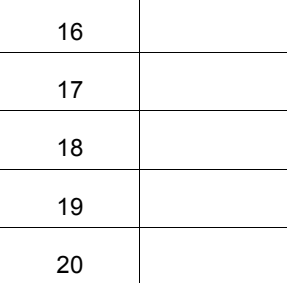

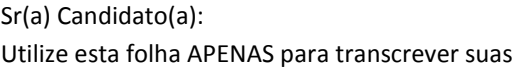

respostas.

Qualquer outra anotação nesta folha impedirá que você a leve consigo.

#### **CONHECIMENTOS ESPECÍFICOS**

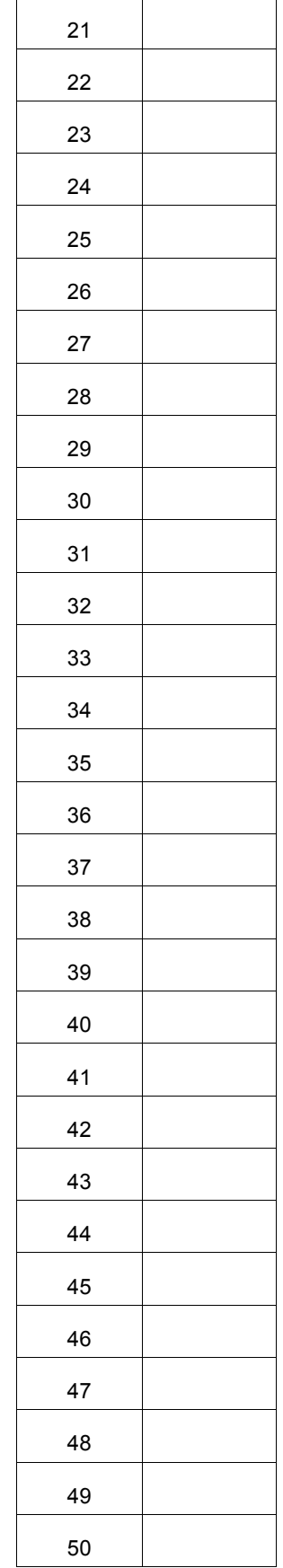